## Sensordaten mit SNMP verteilen

Axel Wachtler und Ralf Findeisen

CHEMNITZER LINUX TAGE 17.03.2013

K ロ ▶ K @ ▶ K 할 ▶ K 할 ▶ | 할 | © 9 Q @

## Einleitung

 $\blacktriangleright$  Systembeschreibung

K ロ ▶ K @ ▶ K 할 > K 할 > 1 할 > 1 ⊙ Q Q ^

- $\triangleright$  Was ist SNMP?
- $\blacktriangleright$  Implementierung
- $\blacktriangleright$  Demo
- $\blacktriangleright$  Ausblick

# **Systemüberblick**

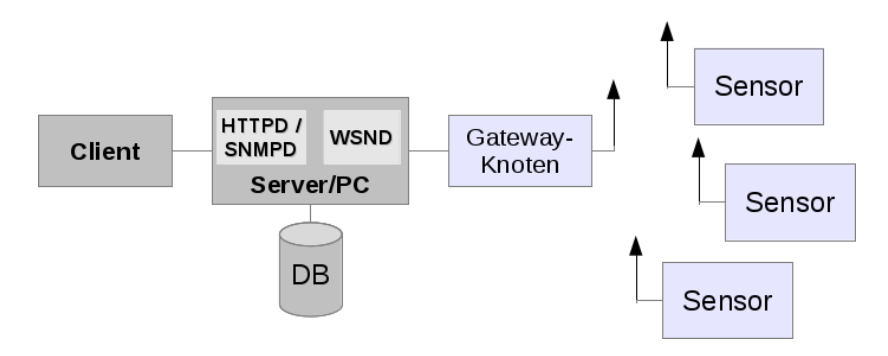

- ▶ Sensor- und Gatewayknoten z.B. über Funk verbunden
- $\triangleright$  serielles Interface zwischen Gatewayknoten und PC/Server
- ▶ WSN-Prozess speichert Daten vom seriellen IF in Datenbank
- ► Web- oder SNMP-Prozess liest angefragte Daten aus DB

**CONTRACTOR** 

**K ロ ト K 何 ト K ヨ ト K ヨ ト** 

### Webserver-Ansatz

## System CLT-2011

 $\triangleright$  Python Webserver/CGI-Script und Anbindung an RRD. http://cgi.uracoli.de/cgi-bin/uriah.cgi

#### Bewertung

- $\blacktriangleright$  aller Anfang ist einfach
- $\blacktriangleright$  ausreichend für kleine und einfache Systeme
- ▶ aufwändige Webprogrammierung
- ▶ aufwändige Layout-Gestaltung Anpassung für verschiedene Browser und Endgeräte

▶ nur Webbrowser als Client verfügbar

## Vorteile eines SNMP basierten Systems

- **> SNMP** wird als generischer Zwischenserver verwendet
- ▶ verschiedene Clienten von Monitoringsystem bis Desktop-Programm oder App verfügbar.
- $\triangleright$  Systeme sind einfach erweiterbar und selbst konfigurierend
- $\triangleright$  die Arbeit steckt in der Konfiguration statt Programmierung

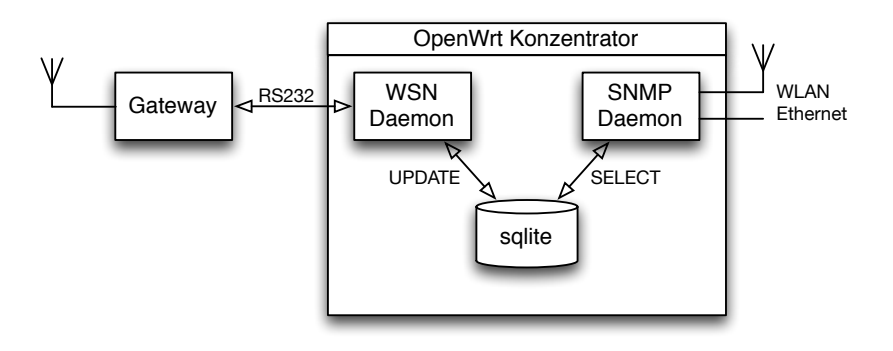

## SNMP

- $\triangleright$  SNMP = Simple Network Management Protocol
- ▶ IETF-Protokoll zur Überwachung/Steuerung von Netzwerkelementen (z.B. Router, Server, . . . )
- $\blacktriangleright$  Transportprotokoll UDP (Ports :161 und :162)
- **Primitiven: snmpget, snmpgetnext, snmpset, snmptrap**

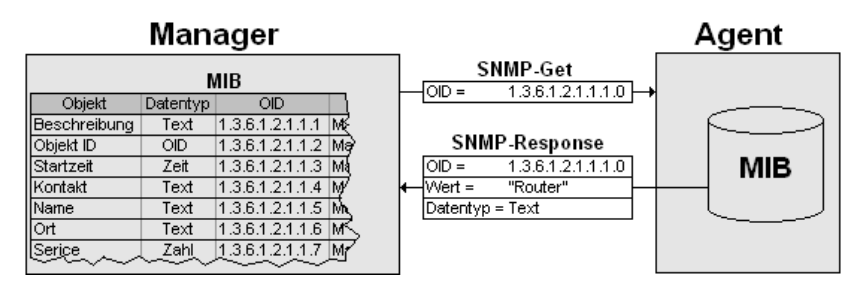

SNMP-Abfrage, Quelle: Wikipedia:SNMP

**KORK ERKER ER AGA** 

### **Datenorganisation**

- $\blacktriangleright$  MIB = Managment Information Base
- $\triangleright$  MIB ist virtuelle DB, wird vom Agenten implementiert
- ▶ Informationen in MIB werden über OIDs (Object Identifier) adressiert
- $\triangleright$  OIDs sind baumförmig organisiert

```
iso(1) org(3) dod(6) internet(1) mgmt(2) mib-2(1)entityMIBObjects 1.3.6.1.2.1.47
+-entityPhysical 1.3.6.1.2.1.47.1.1
 +-entPhysicalTable 1.3.6.1.2.1.47.1.1.1
   +-entPhysicalEntry 1.3.6.1.2.1.47.1.1.1.1
     +- entPhysicalIndex 1.3.6.1.2.1.47.1.1.1.1.1
     +- entPhysicalDescr 1.3.6.1.2.1.47.1.1.1.1.2
```
**K ロ ▶ K @ ▶ K 할 X X 할 X → 할 X → 9 Q Q ^** 

# Zugriff auf die MIB

- $\blacktriangleright$  snmpget (1) liest einen OID-Wert
- $\blacktriangleright$  snmpgetnext (1) liest den nächsten OID-Wert
- $\blacktriangleright$  snmpset (1) beschreibt einen OID-Wert
- $\blacktriangleright$  snmpwalk  $(1)$ liest alle OID-Werte unterhalb des Start-OIDs

**KORKA SERKER ORA** 

 $\blacktriangleright$  snmptrap (1) sendet Nachricht an SNMP-Manager

### Beispiele

...

- # OPTS=-Os -c pub -v2c 192.168.235.128
- # snmpget \${OPTS} .1.3.6.1.2.1.47.1.1.1.1.2.1  $mib-2.47.1.1.1.1.2.1$  = STRING: "temperature at node  $0x1$ "
- # snmpset \${OPTS} .1.3.6.1.2.1.47.1.1.1.1.2.1 string foo  $\text{min-2 47 1 1 1 1 2 1} = \text{STRTNG} \cdot \text{H} \cdot \text{C} \cdot \text{H}$
- # snmpwalk \${OPTS} ENTITY-SENSOR-MIB:entPhySensorTable entPhySensorType.1 = INTEGER: celsius(8) entPhySensorType.2 = INTEGER: voltsDC(4)

**K ロ ▶ K @ ▶ K 할 X X 할 X → 할 X → 9 Q Q ^** 

## ENTITY-MIB

- $\blacktriangleright$  Entity MIB (Version 3), RFC4133
- $\triangleright$  beschreibt die physikalischen Eigenschaften eines Sensors
- Prefix:  $.1.3.6.1.2.1.47.1.1.1.1.1.x.v$ 
	- $x =$  Variable,  $y =$  Device-Nummer
- 
- 
- 3 entPhysicalVendorType 11 entPhysicalSerialNum
- 4 entPhysicalContainedIn 12 entPhysicalMfgName
- 
- 6 entPhysicalParentRelPos 14 entPhysicalAlias
- 
- 8 entPhysicalHardwareRev 16 entPhysicalIsFRU
- 1 entPhysicalIndex 9 entPhysicalFirmwareRev
- 2 entPhysicalDescr 10 entPhysicalSoftwareRev
	-
	-
- 5 entPhysicalClass 13 entPhysicalModelName

**K ロ ▶ K @ ▶ K 할 X X 할 X → 할 X → 9 Q Q ^** 

- 
- 7 entPhysicalName 15 entPhysicalAssetID
	-

## ENTITY-SENSOR-MIB

► Entity Sensor Management Information Base, RFC3433

- $\triangleright$  beschreibt die Messwerte eines Sensors
- Prefix:  $.1.3.6.1.2.1.99.1.1.1.x.v$ 
	- $x =$  Variable,  $y =$  Device-Nummer
- 1 entPhySensorType
- 2 entPhySensorScale
- 3 entPhySensorPrecision
- 4 entPhySensorValue
- 5 entPhySensorOperStatus
- 6 entPhySensorUnitsDisplay
- 7 entPhySensorValueTimeStamp
- 8 entPhySensorValueUpdateRate

## Installation

## (an)getestete Systeme

- ▶ OpenWRT (auf Carambola)
- ▶ Debian Wheezy (Raspberry Pi)
- $\blacktriangleright$  Ubuntu 12.04 (PC, VmWare)

### Erforderliche Module

- $\blacktriangleright$  snmpd
- $\blacktriangleright$  Lua (5.1.4) und
	- $\blacktriangleright$  lua-sqlite3
	- $\blacktriangleright$  luars 232
	- $\blacktriangleright$  luaposix
- ► serieller Kernel-Treiber für den Gateway-Knoten

## **Software**

#### wsnmp.lua - das SNMPD-Pass-Script

- wird für beide OID-Bäume in snmpd.conf eingetragen
- Aufruf mit lua wsnmp.lua [-g|-s] OID [type, value]
- $\blacktriangleright$  Implementierung snmpset
	- $\triangleright$  wsnmp. lua schreibt Daten in File/Fifo und sendet Signal SIGUSR1 and wsnd

4 D > 4 P + 4 B + 4 B + B + 9 Q O

 $\triangleright$  wsnd empfängt das Signal und schreibt Daten in DB.

#### wsnd.lua - der WSN-Dämon

- $\triangleright$  wird als Systemprozess gestartet
- ▶ parst Zeilen von der seriellen Schnittstelle
- $\triangleright$  schreibt Daten in die sqlite3 Datenbank
- $\triangleright$  Verarbeitung von SIGUSR1 (snmpset)

### Die sqlite3-Datenbank

- $\triangleright$  realisiert den kollisionsfreien Zugriff von wsnd und snmpd
- $\blacktriangleright$  der letzte Messwert-Wert sowie statische Informationen des Sensors werden gespeichert.
- ▶ Die Langzeitarchivierung der Messdaten erfolgt im Managment-System.
- $\triangleright$  sqlite3 hat nur einen globalen Datenbank-Lock
	- ► es kann nur ein Prozess in der DB schreiben (INSERT, UPDATE)

4 D > 4 P + 4 B + 4 B + B + 9 Q O

- ▶ aufwändiges BUSY-Handling, deshalb snmpset Implementierung mittels File/Fifo Schnittstelle und Signal
- ▶ derzeit werden alle Daten in einer MIB-Tabelle gespeichert

## SNMP-Frontends

#### Web-basierte Monitoringsysteme

- $\blacktriangleright$  Ein standardisiertes Protokoll erlaubt die Nutzung in vielfältiger Umgebung
- ▶ Managementlösungen wie Nagios, Icinga, Zenoss, ...
- ► EMail, SMS-Benachrichtigung vom Managementserver
- $\triangleright$  Kombination mit anderen Dienstinformationen

#### Weitere Ideen und Applikationen

- $\triangleright$  SNMP in Scriptingumgebungen
- Benachichtigungen mit Feeds, etc. auf mobile Geräte
- $\triangleright$  Desktopinformationen via Desktopwidgets (z.B. Conky)

**K ロ ▶ K @ ▶ K 할 X X 할 X → 할 X → 9 Q Q ^** 

## Beispiel: Icinga - der Konzentrator als Host

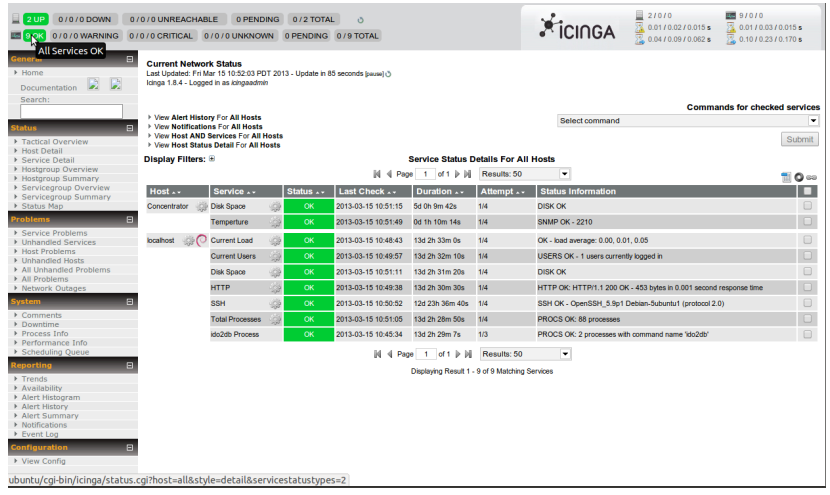

Icinga Hosts

K ロ ▶ K @ ▶ K 할 ▶ K 할 ▶ | 할 | ⊙Q @

# Beispiel: Icinga - Temperaturservice

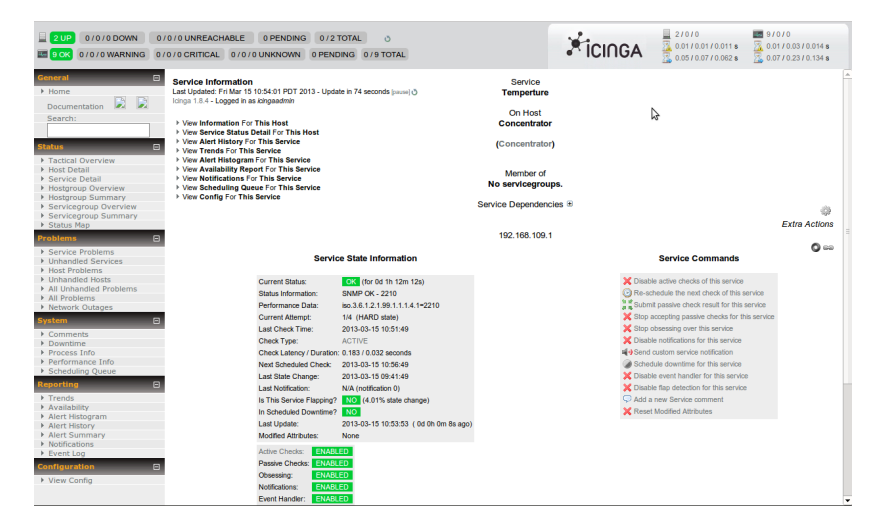

Icinga Service

**KORK STRAIN A BAR SHOP** 

# Beispiel: Icinga Graph mit PNP4Nagios

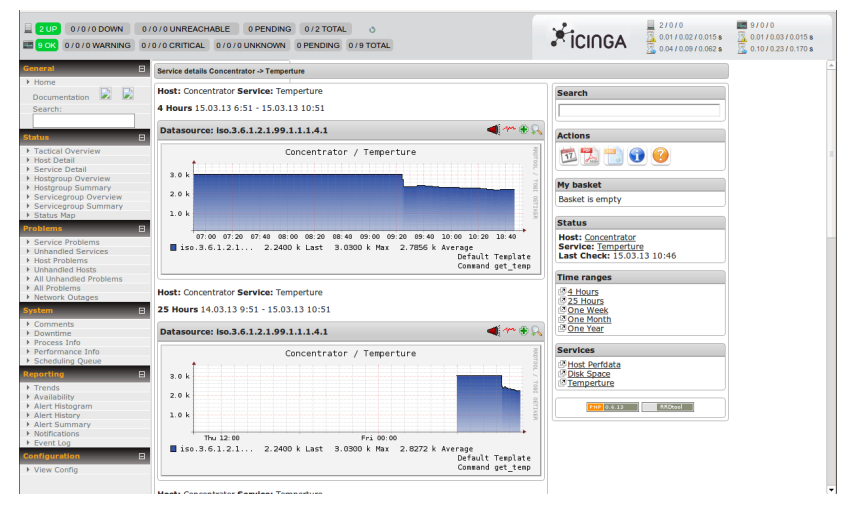

PNP4Nagios Graph

### Demo

- $\blacktriangleright$  Daten auf der seriellen Schnittstelle cat /dev/ttyUSB0
- $\blacktriangleright$  Starten wsnd tail -f wsnd.log
- $\blacktriangleright$  direkter Aufruf wsnmp.lua tail -f wsnmp.log
- $\blacktriangleright$  snmpget, snmpset, snmpwalk

K ロ ▶ K @ ▶ K 할 > K 할 > 1 할 > 1 이익어

 $\blacktriangleright$  Icinga

# Zusammenfassung

### **Erreichtes**

- ▶ initiales Framework für die SNMP-Anbindung eines Sensornetzwerkes
- **Exercise 100 Zeilen Lua und Python Code und jede Menge** gelesene Dokumentation

### Ausblick

- ▶ Reduzierung der Systemlast auf embedded Plattformen
- ▶ Implementierung eines pass\_persist Scripts für ENTITY-SENSOR-MIB
- $\triangleright$  Nutzung von SNMP-Traps (z.B. bei Anmeldung oder Reboot von Sensoren)
- $\blacktriangleright$  Test weiterer Frontends
- ▶ Untersuchung der Skalierbarkeit in grossen Sesnornetzen

## Zum Schluß ...

#### Vielen Dank für die Aufmerksamkeit!

Weitere Fragen?

Die Folien gibt es auf http://www.uracoli.de/clt2013.